# **VERITAS® File System 3.3.2**

## **Release Notes Addendum for QuickLog 1.1**

**Solaris**

August 1999 Part Number 100-001225

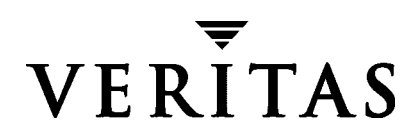

#### **Disclaimer**

The information contained in this publication is subject to change without notice. VERITAS Software Corporation makes no warranty of any kind with regard to this manual, including, but not limited to, the implied warranties of merchantability and fitness for a particular purpose. VERITAS Software Corporation shall not be liable for errors contained herein or for incidental or consequential damages in connection with the furnishing, performance, or use of this manual.

#### **Copyright**

Copyright © 1999 VERITAS Software Corporation. All rights reserved. VERITAS is a registered trademark of VERITAS Software Corporation. The VERITAS logo and VERITAS File System are trademarks of VERITAS Software Corporation. All other trademarks or registered trademarks are the property of their respective owners.

Printed in the USA, August 1999.

VERITAS File System Release Notes Addendum for QuickLog 1.1

VERITAS Software Corporation. 1600 Plymouth St. Mountain View, CA 94043 Phone 650.335.8000 Fax 650.335.8050 http://www.veritas.com

## **VERITAS File System Release Notes Addendum for QuickLog 1.1**

This addendum provides information on VERITAS QuickLog™ Version 1.1, to be used on VERITAS File System™ (VxFS®) Release 3.3.2 for Solaris 2.5.1, 2.6, and 7 (32-bit and 64-bit) operating systems.

Review this entire document before installing QuickLog.

- ◆ [Changes in This Release](#page-3-0)
- ◆ [QuickLog Compatibility With VxFS](#page-4-0)
- ◆ [Installing QuickLog](#page-4-1)
- ◆ [Software Problems Fixed in This Release](#page-5-0)
- ◆ [Technical Support](#page-6-0)

## <span id="page-3-0"></span>**Changes in This Release**

#### ▼ **Product Name Change**

The product name was changed from VERITAS Accelerator *for NFS* to VERITAS QuickLog, and the package name was changed from VRTSvxld to VRTSqlog.

VERITAS Documentation, such as the *VERITAS File System System Adminstrator's Guide* and *VERITAS File Server Edition System Adminstrator's Guide*, and the online manual pages, use the new product name. Error messages also use the new product name. However, QuickLog commands, the configuration file, library, and kernel components, retain the previous naming convention. For example, the kernel driver is vxld and command names still begin with "vxld\_".

The last released version of this product was VERITAS Accelerator *for NFS* 1.0.6.

#### **Operates on Solaris 7**

This release of QuickLog operates on Solaris 7, in both 32-bit and 64-bit mode.

#### ▼ **Enhanced vxld\_stat Command**

The vxld\_stat command provides more comprehensive system statistics.

#### **Enhanced vxld\_cfgrec Command**

The vxld\_cfgrec command now rebuilds the QuickLog configuration from the original server on the failover host in a cluster environment.

#### **Changes to vxld\_logck Command**

The -S option of vxld\_logck was removed. The new syntax is:

# **vxld\_logck** [logdevice]

## <span id="page-4-0"></span>**QuickLog Compatibility With VxFS**

Making QuickLog operable on 64-bit systems required changes that make it incompatible with VERITAS File System versions released before VxFS 3.3.2.

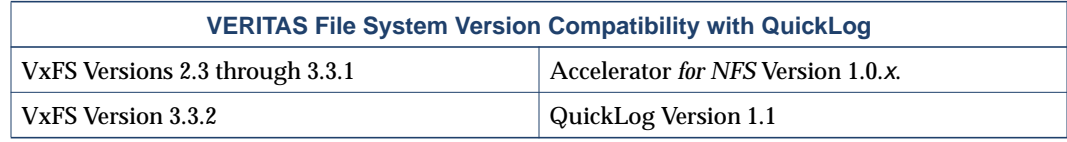

**Note** QuickLog 1.1 only works with VxFS 3.3.2 and VxFS 3.3.2 only works with QuickLog 1.1. Running QuickLog with any other version of VxFS causes problems that require a system reboot to clear.

## <span id="page-4-1"></span>**Installing QuickLog**

<span id="page-4-2"></span>**1.** Save a copy of the Accelerator configuration file /etc/vxld/config so that after you install the new QuickLog package you will have a guide to restore your original configuration. You can simply save the file, or you can capture your current configuration by typing:

```
# vxld_print > vxld_config.out
```
**2.** Detach all VERITAS file systems from their respective Accelerator devices. For each accelerated (logged) file system, enter:

```
# vxld_umntfs mountpoint
```
or

# **mount -F vxfs -o remount,log** special mountpoint

Because the file systems remain mounted while the upgrade is in progress, the availability of file system data is unaffected. When the file systems are detached from their Accelerator devices, all valid log buffers are restored to the file system log.

**3.** Remove all Accelerator devices (this deletes your current configuration):

```
# vxld_rmall
```
**4.** Remove the 1.0.x Accelerator package:

# **pkgrm VRTSvxld**

**5.** Change to the directory containing the QuickLog package and add it to the system:

```
# pkgadd -d ./VRTSqlog
```
**6.** Restore your original configuration using the file saved in [step 1](#page-4-2) as a guide. To create a QuickLog device:

# **vxld\_mklog** [ **-g** diskgroup ] **vxlog**<sup>X</sup> volume

 $X$  is a value between 1 and 31. *volume* is the volume or disk partition to use as a QuickLog volume. See the *VERITAS File System System Adminstrator's Guide* and the vxld mklog(1M) man page for details on creating QuickLog devices.

**7.** Attach file systems to the QuickLog devices. Use the file you saved in [step 1](#page-4-2) as a guide. To attach your file systems enter:

# **vxld\_mntfs vxlog**<sup>X</sup> mountpoint

or

```
# mount -F vxfs -o remount,vxldlog=[ vxlogX ] \
special mountpoint
```
<sup>X</sup> is a value between 1 and 31. See the *VERITAS File System System Adminstrator's Guide*, and the  $v \times \text{ld\_mklog}(1M)$  and mount\_vxfs(1M) man pages for details on attaching a VxFS file system to a QuickLog device.

### <span id="page-5-0"></span>**Software Problems Fixed in This Release**

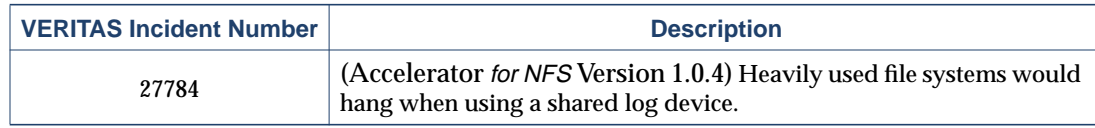

### <span id="page-6-0"></span>**Technical Support**

For license information or information about VERITAS service packages, contact VERITAS Customer Support.

U.S. and Canadian Customers: 1-800-342-0652

International Customers: +1 (650) 335-8555

Fax: (650) 335-8428

Electronic mail: support@veritas.com

For additional information about VERITAS and VERITAS products, visit the Web site at:

www.veritas.com